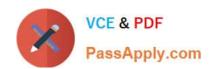

# **AZ-305**<sup>Q&As</sup>

Designing Microsoft Azure Infrastructure Solutions

# Pass Microsoft AZ-305 Exam with 100% Guarantee

Free Download Real Questions & Answers PDF and VCE file from:

https://www.passapply.com/az-305.html

100% Passing Guarantee 100% Money Back Assurance

Following Questions and Answers are all new published by Microsoft
Official Exam Center

- Instant Download After Purchase
- 100% Money Back Guarantee
- 365 Days Free Update
- 800,000+ Satisfied Customers

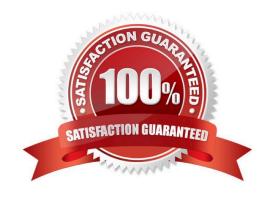

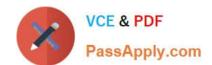

#### **QUESTION 1**

You have an Azure subscription.

You plan to deploy a monitoring solution that will include the following:

Azure Monitor Network Insights

Application Insights Microsoft Sentinel VM insights

The monitoring solution will be managed by a single team.

What is the minimum number of Azure Monitor workspaces required?

A. 1

B. 2

C. 3

D. 4

Correct Answer: C

1:

A Log Analytics workspace is a unique environment for log data from Azure Monitor and other Azure services, such as Microsoft Sentinel and Microsoft Defender for Cloud. Each workspace has its own data repository and configuration but might combine data from multiple services.

1:

With workspace-based resources, Application Insights sends telemetry to a common Log Analytics workspace, providing full access to all the features of Log Analytics while keeping your application, infrastructure, and platform logs in a single consolidated location.

1:

VM insights collects its data from one or more Log Analytics workspaces in Azure Monitor. Prior to onboarding agents, you must create and configure a workspace. The only requirement of the workspace is that it must be located in a supported location and be configured with the VMInsights solution.

Reference: https://learn.microsoft.com/en-us/azure/azure-monitor/essentials/azure-monitor-workspace-overview https://learn.microsoft.com/en-us/azure-monitor/app/create-workspace-resource https://learn.microsoft.com/en-us/azure/azure-monitor/vm/vminsights-configure-workspace

#### **QUESTION 2**

You need to recommend a strategy for the web tier of WebApp1. The solution must minimize What should you recommend?

A. Create a runbook that resizes virtual machines automatically to a smaller size outside of business hours.

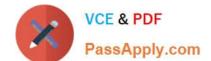

2024 Latest passapply AZ-305 PDF and VCE dumps Download

- B. Configure the Scale Up settings for a web app.
- C. Deploy a virtual machine scale set that scales out on a 75 percent CPU threshold.
- D. Configure the Scale Out settings for a web app.

Correct Answer: A

#### **QUESTION 3**

You have an Azure subscription that contains an Azure Kubernetes Service (AKS) instance named AKS1. AKS1 hosts microservice-based APIs that are configured to listen on non-default HTTP ports.

You plan to deploy a Standard tier Azure API Management instance named APIM1 that will make the APIs available to external users.

You need to ensure that the AKS1 APIs are accessible to APIM1. The solution must meet the following requirements:

Implement MTLS authentication between APIM1 and AKS1.

Minimize development effort.

Minimize costs.

What should you do?

- A. Implement an external load balancer on AKS1.
- B. Redeploy APIM1 to the virtual network that contains AKS1.
- C. Implement an ExternalName service on AKS1.
- D. Deploy an ingress controller to AKS1.

Correct Answer: D

Reference: https://learn.microsoft.com/en-us/azure/api-management/api-management-kubernetes

#### **QUESTION 4**

You need to design a highly available Azure SQL database that meets the following requirements:

1.

Failover between replicas of the database must occur without any data loss.

2.

The database must remain available in the event of a zone outage.

3.

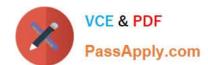

2024 Latest passapply AZ-305 PDF and VCE dumps Download

Costs must be minimized. Which deployment option should you use?

- A. Azure SQL Database Business Critical
- B. Azure SQL Database Managed Instance Business Critical
- C. Azure SQL Database Hyperscale
- D. Azure SQL Database Standard

Correct Answer: A

General Purpose / Standard prevents data loss through high available storage https://docs.microsoft.com/en-us/azure/azure-sql/database/service-tier-generalpurpose?view=azuresql. This architectural model relies on high availability and reliability of Azure Blob storage that transparently replicates database files and guarantees no data loss if underlying infrastructure failure happens. General Purpose / Standard support Zone Redundancy For General Purpose tier the zone-redundant configuration is Generally Available in the following regions: https://docs.microsoft.com/en-us/azure/azuresql/database/high-availability-sla?view=azuresqlandtabs=azurepowershell Without any information regarding the usage pattern, serverless is possible.

#### **QUESTION 5**

#### **HOTSPOT**

You are planning an Azure Storage solution for sensitive data. The data will be accessed daily. The data set is less than 10 GB.

You need to recommend a storage solution that meets the following requirements:

1.

All the data written to storage must be retained for five years.

2.

Once the data is written, the data can only be read. Modifications and deletion must be prevented.

3.

After five years, the data can be deleted, but never modified.

4.

Data access charges must be minimized

What should you recommend? To answer, select the appropriate options in the answer area.

NOTE: Each correct selection is worth one point.

Hot Area:

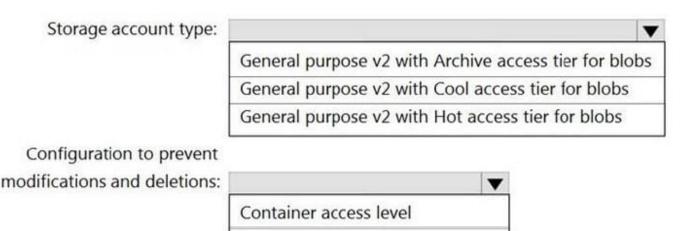

Container access policy

Storage account resource lock

Correct Answer:

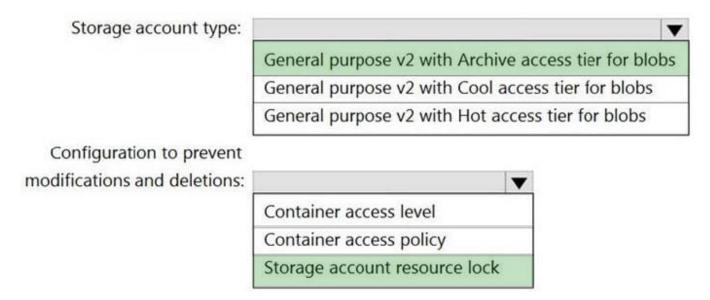

Box 1: General purpose v2 with Archive acce3ss tier for blobs Archive - Optimized for storing data that is rarely accessed and stored for at least 180 days with flexible latency requirements, on the order of hours. Cool - Optimized for storing

data that is infrequently accessed and stored for at least 30 days.

Hot - Optimized for storing data that is accessed frequently.

Box 2: Storage account resource lock

As an administrator, you can lock a subscription, resource group, or resource to prevent other users in your organization from accidentally deleting or modifying critical resources. The lock overrides any permissions the user might have.

Note: You can set the lock level to CanNotDelete or ReadOnly. In the portal, the locks are called Delete and Read-only respectively.

CanNotDelete means authorized users can still read and modify a resource, but they can\'t delete the resource.

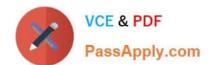

2024 Latest passapply AZ-305 PDF and VCE dumps Download

ReadOnly means authorized users can read a resource, but they can\\'t delete or update the resource. Applying this lock is similar to restricting all authorized users to the permissions granted by the Reader role.

#### **QUESTION 6**

**DRAG DROP** 

You have an Azure subscription that contains the resources shown in the following table.

| Name  | Type            | Region     | Resource group |
|-------|-----------------|------------|----------------|
| RG1   | Resource group  | Central US | Not applicable |
| RG2   | Resource group  | West US    | Not applicable |
| VM1   | Virtual machine | East US    | RG2            |
| VNET1 | Virtual network | East US    | RG1            |

In RG2, you need to create a new virtual machine named VM2 that will connect to VNET1. VM2 will use a network interface named VM2\_Interface.

In which region should you create VM2 and VM2\_Interface? To answer, drag the appropriate regions to the correct targets. Each region may be used once, more than once, or not at all. You may need to drag the split bar between panes or

scroll to view content.

NOTE: Each correct selection is worth one point.

Select and Place:

| Regions    | Answer Area    |  |
|------------|----------------|--|
| Central US | VM2:           |  |
| East US    | VM2_Interface: |  |
| West US    |                |  |

Correct Answer:

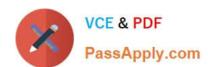

| Regions                                           | Answer Area                   |                    |
|---------------------------------------------------|-------------------------------|--------------------|
| Central US                                        | VM2:                          | West US            |
|                                                   | VM2_Interface:                | East US            |
|                                                   |                               |                    |
| VM2: West US                                      |                               |                    |
| In RG2, which is in West US, you need to create a | new virtual machine named VI  | M2.                |
| VM2_interface: East US                            |                               |                    |
| VM2 will use a network interface named VM2_Inte   | rface to connect to VNET1, wh | ich is in East US. |

#### **QUESTION 7**

References:

You have Azure virtual machines that run a custom line-business web application. You plan to use a third- party solution to parse event logs from the virtual machine stored in an Azure storage account. You need to recommend a so to save the event logs from the virtual. What should you include in recommendation?

- A. Azure VM Diagnostics Extension
- B. Azure Monitor
- C. Azure log Analytics
- D. event log subscriptions

Correct Answer: A

References: https://docs.microsoft.com/en-us/azure/virtual-machines/windows/extensions-diagnostics

https://docs.microsoft.com/en-us/azure/virtual-network/associate-public-ip-address-vm

#### **QUESTION 8**

HOTSPOT

You have Azure subscription that contains a virtual network named VNet1. VNet1 includes a VPN gateway, uses an IP address space of 10.0.0.0/16 and contains the subnets in the following table.

| Name          | IP address range |  |
|---------------|------------------|--|
| Subnet0       | 10.0.0.0/24      |  |
| Subnet1       | 10.0.1.0/24      |  |
| Subnet2       | 10.0.2.0/24      |  |
| GatewaySubnet | 10.0.254.0/24    |  |

Subnet1 contains a virtual appliance named VM1 that operates as a router.

You create a routing table named RT1.

You need to route all inbound traffic from the VPN gateway to VNet1 through VM1.

How should you configure RT1? To answer, select the appropriate options in the answer area.

NOTE: Each correct selection is worth one point.

Hot Area:

# **Answer Area**

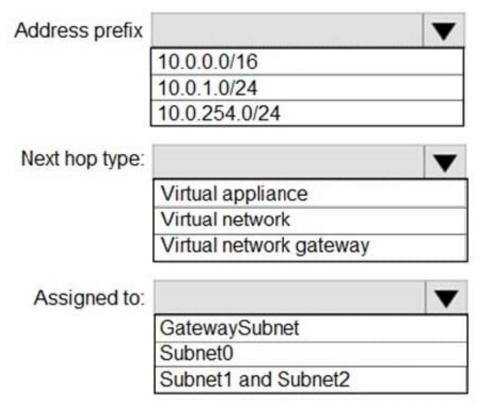

Correct Answer:

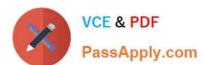

# **Answer Area**

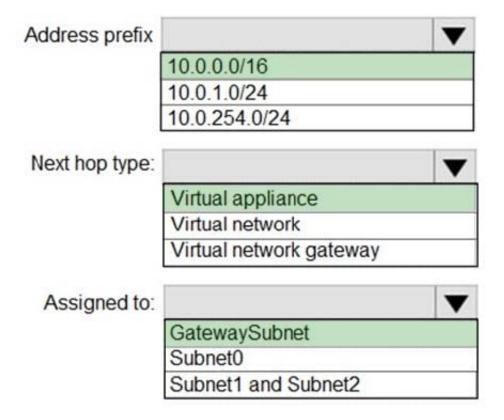

#### **QUESTION 9**

You have an Azure subscription that contains the resources shown in the following table.

| Name                                 | Type                             | Description                                                         |  |
|--------------------------------------|----------------------------------|---------------------------------------------------------------------|--|
| VNet1                                | Virtual Network                  | None                                                                |  |
| LB1                                  | Public load balancer             | Includes a backend pool name BP1                                    |  |
| VMSS1                                | Azure Virtual Machine Scale Sets | Included in BP1<br>Connected to VNet1                               |  |
| NVA1                                 | Network Virtual Appliance (NVA)  | Connected to VNet1 Performs security filtering of traffic for VMSS1 |  |
| NVA2 Network Virtual Appliance (NVA) |                                  | Connected to VNet1 Performs security filtering of traffic for VMSS1 |  |

You need to recommend a load balancing solution that will distribute incoming traffic for VMSS1 across NVA1 and NVA2. The solution must minimize administrative effort. What should you include in the recommendation?

A. Gateway Load Balancer

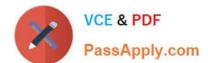

2024 Latest passapply AZ-305 PDF and VCE dumps Download

- B. Azure Front Door
- C. Azure Application Gateway
- D. Azure Traffic Manager

Correct Answer: A

Gateway Load Balancer is a fully managed service enabling you to deploy, scale, and enhance the availability of third party network virtual appliances (NVAs) in Azure. You can add your favorite third party appliance whether it\\'s a firewall, inline DDoS appliance, deep packet inspection system, or even your own custom appliance into the network path transparently ?all with a single action.

Reference: https://learn.microsoft.com/en-us/azure/load-balancer/whats-new

#### **QUESTION 10**

Your company has the divisions shown in the following table.

| Division Azure Azure subscription |      | Azure AD tenant |
|-----------------------------------|------|-----------------|
| East                              | Sub1 | Contoso.com     |
| West                              | Sub2 | Fabrikam.com    |

Sub1 contains an Azure App Service web app named App1. App1 uses Azure AD for single-tenant user authentication. Users from contoso.com can authenticate to App1.

You need to recommend a solution to enable users in the fabrikam.com tenant to authenticate to App1.

What should you recommend?

- A. Configure Azure AD join.
- B. Configure Azure AD Identity Protection.
- C. Configure a Conditional Access policy.
- D. Configure Supported account types in the application registration and update the sign-in endpoint.

Correct Answer: D

Identity and account types for single- and multi-tenant apps You, as a developer, can choose if your app allows only users from your Azure Active Directory (Azure AD) tenant, any Azure AD tenant, or users with personal Microsoft accounts. You can configure your app to be either single tenant or multitenant during app registration in Azure.

Note: A required part of application registration in Azure AD is your selection of supported account types. While IT Pros in administrator roles decide who can consent to apps in their tenant, you, as a developer, specify who can use your app based on account type. When a tenant doesn\\'t allow you to register your application in Azure AD, administrators will provide you with a way to communicate those details to them through another mechanism.

You\\'ll choose from the following supported account type options when registering your application.

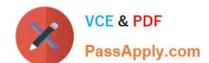

2024 Latest passapply AZ-305 PDF and VCE dumps Download

Accounts in this organizational directory only (O365 only - Single tenant) Accounts in any organizational directory (Any Azure AD directory - Multitenant)

Accounts in any organizational directory (Any Azure AD directory - Multitenant) and personal Microsoft accounts (e.g. Skype, Xbox) Personal Microsoft accounts only Incorrect:

Configure Azure AD join.

Azure AD joined devices are signed in to using an organizational Azure AD account. Access to resources can be controlled based on Azure AD account and Conditional Access policies applied to the device.

Configure Azure AD Identity Protection

Identity Protection allows organizations to accomplish three key tasks: Automate the detection and remediation of identity-based risks. Investigate risks using data in the portal. Export risk detection data to other tools.

Reference:

https://learn.microsoft.com/en-us/security/zero-trust/develop/identity-supported-account-types

#### **QUESTION 11**

#### **DRAG DROP**

Your company has an existing web app that runs on Azure virtual machines.

You need to ensure that the app is protected from SQL injection attempts and uses a layer-7 load balancer. The solution must minimize disruptions to the code of the app.

What should you recommend? To answer, drag the appropriate services to the correct targets. Each service may be used once, more than once, or not at all. You may need to drag the split bar between panes or scroll to view content.

NOTE: Each correct selection is worth one point.

Select and Place:

# Services **Answer Area** Web Application Firewall (WAF) Azure service: Service Feature: Azure Application Gateway Service 0 Azure Load Balancer 0 Azure Traffic Manager 0 0 SSL offloading **URL-based** content routing

#### Correct Answer:

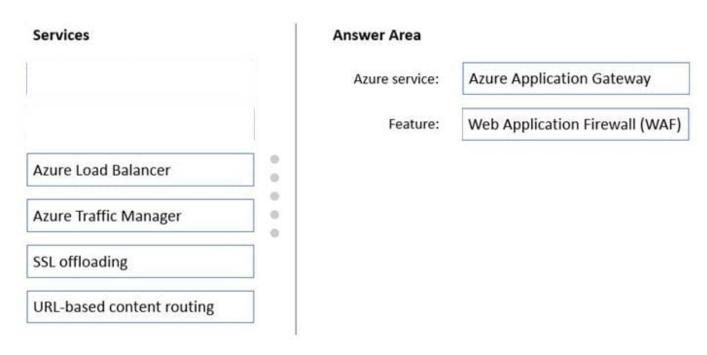

Box 1: Azure Application Gateway

The Azure Application Gateway Web Application Firewall (WAF) provides protection for web applications. These protections are provided by the Open Web Application Security Project (OWASP) Core Rule Set (CRS).

Box 2: Web Application Firewall (WAF)

### Reference:

https://docs.microsoft.com/en-us/azure/web-application-firewall/ag/application-gateway-customize-waf-rules-portal

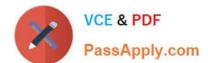

2024 Latest passapply AZ-305 PDF and VCE dumps Download

#### **QUESTION 12**

You have an Azure subscription that contains an Azure SQL database.

You are evaluating whether to use Azure reservations on the Azure SQL database.

Which tool should you use to estimate the potential savings?

- A. The Purchase reservations blade in the Azure portal
- B. The Advisor blade in the Azure portal
- C. The SQL database blade in the Azure portal

Correct Answer: A

#### **QUESTION 13**

Your company plans to deploy various Azure App Service instances that will use Azure SQL databases. The App Service instances will be deployed at the same time as the Azure SQL databases.

The company has a regulatory requirement to deploy the App Service instances only to specific Azure regions. The resources for the App Service instances must reside in the same region.

You need to recommend a solution to meet the regulatory requirement.

Solution: You recommend using an Azure policy to enforce the location of resource groups.

Does this meet the goal?

A. Yes

B. No

Correct Answer: B

#### **QUESTION 14**

#### **DRAG DROP**

You need to design an architecture to capture the creation of users and the assignment of roles. The captured data must be stored in Azure Cosmos DB.

Which Azure services should you include in the design? To answer, drag the appropriate services to the correct targets. Each service may be used once, more than once, or not at all. You may need to drag the split bar between panes or scroll to view content.

NOTE: Each correct selection is worth one point.

Select and Place:

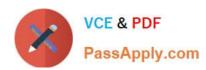

# **Azure Services**

# **Answer Area**

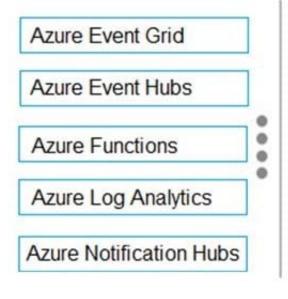

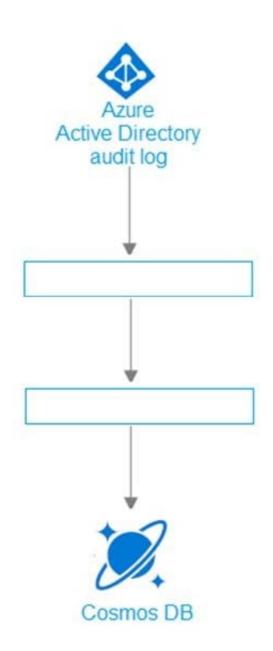

Correct Answer:

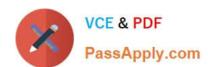

# **Azure Services**

# **Answer Area**

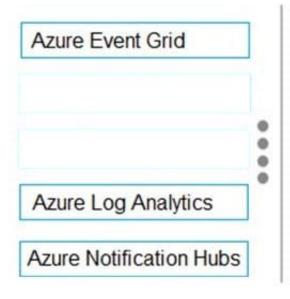

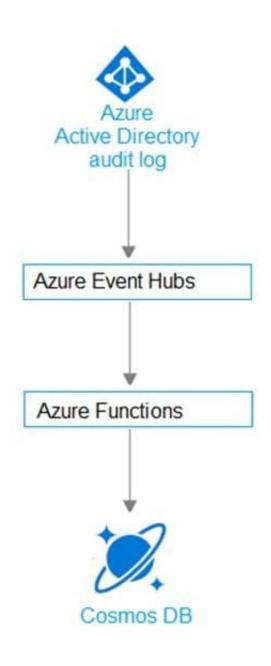

1.

AAD audit log -> Event Hub (other two choices, LAW, storage, but not available in this question) https://docs.microsoft.com/en-us/azure/active-directory/reports-monitoring/tutorial-azuremonitor-stream-logs-to-event-hub

2.

Azure function has the Event hub trigger and Cosmos output binding Event Hub trigger for function https://docs.microsoft.com/en-us/azure/azure-functions/functions-bindings-event-hubstrigger?tabs=csharp

#### **QUESTION 15**

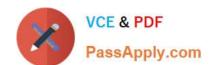

2024 Latest passapply AZ-305 PDF and VCE dumps Download

You plan to migrate on-premises MySQL databases to Azure Database for MySQL Flexible Server.

You need to recommend a solution for the Azure Database for MySQL Flexible Server configuration. The solution must meet the following requirements:

1.

The databases must be accessible if a datacenter fails.

2.

Costs must be minimized. Which compute tier should you recommend?

- A. Burstable
- B. General Purpose
- C. Memory Optimized

Correct Answer: B

https://learn.microsoft.com/en-us/azure/mysql/flexible-server/concepts-high-availability#limitations

Latest AZ-305 Dumps

AZ-305 VCE Dumps

**AZ-305 Practice Test**